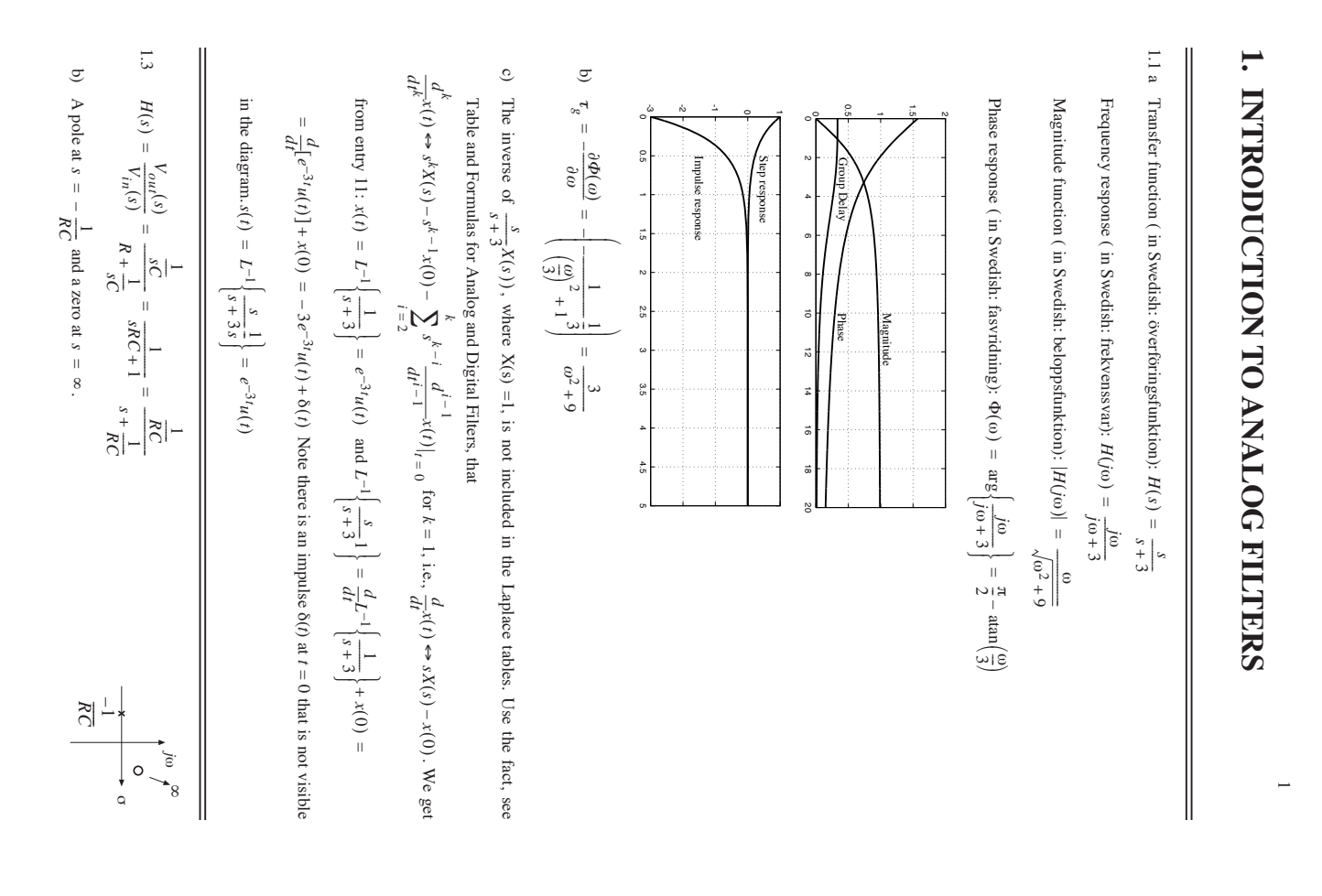

$$
Q_1(y_0) = \frac{v_{\text{max}}(y_0)}{v_{\text{max}}(y_0)} = \frac{1}{\frac{\log C}{\log C} + 1} = \frac{1}{\frac{\log C}{\log C + 1}} = \frac{1}{\frac{\log C}{\log C + 1}}
$$

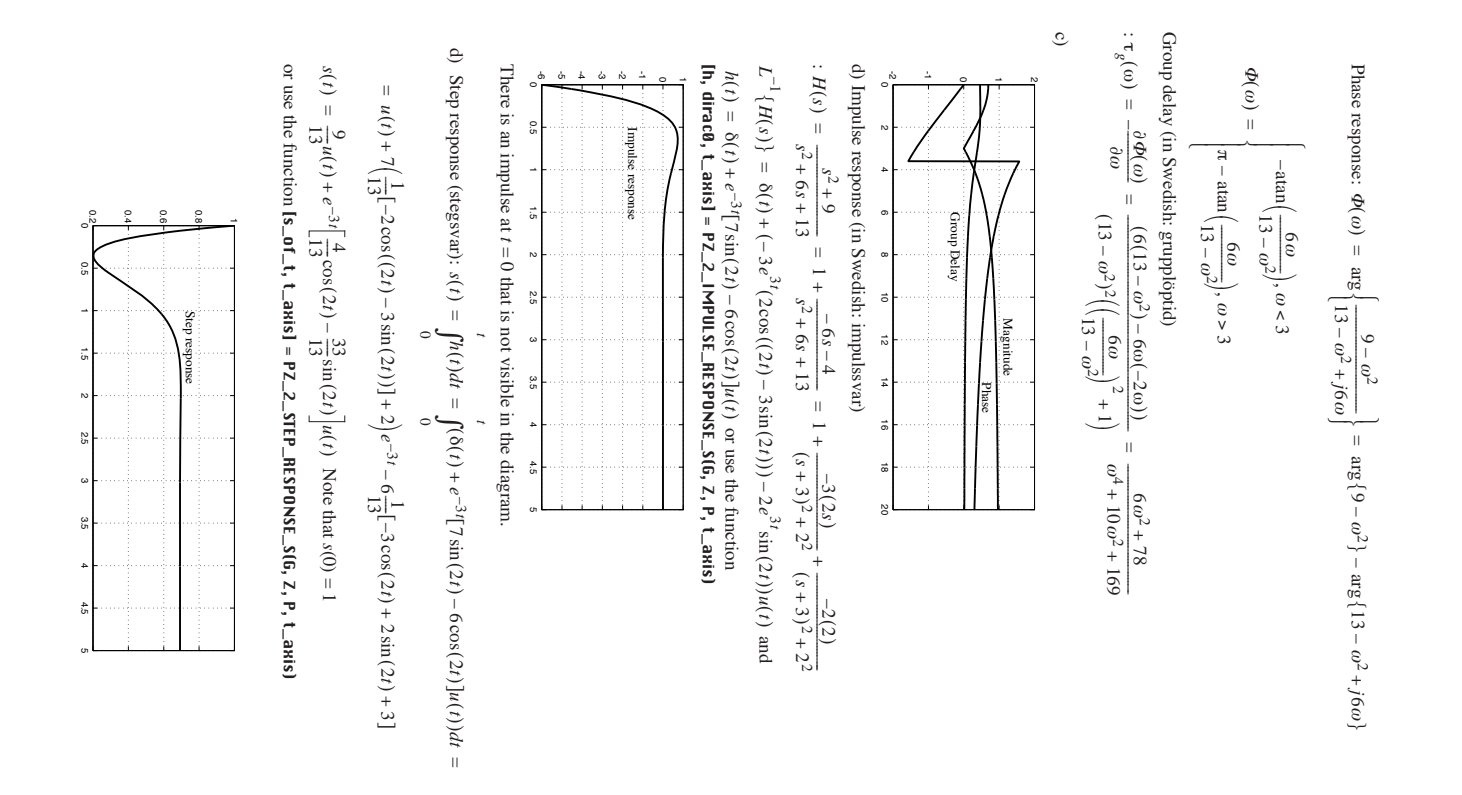

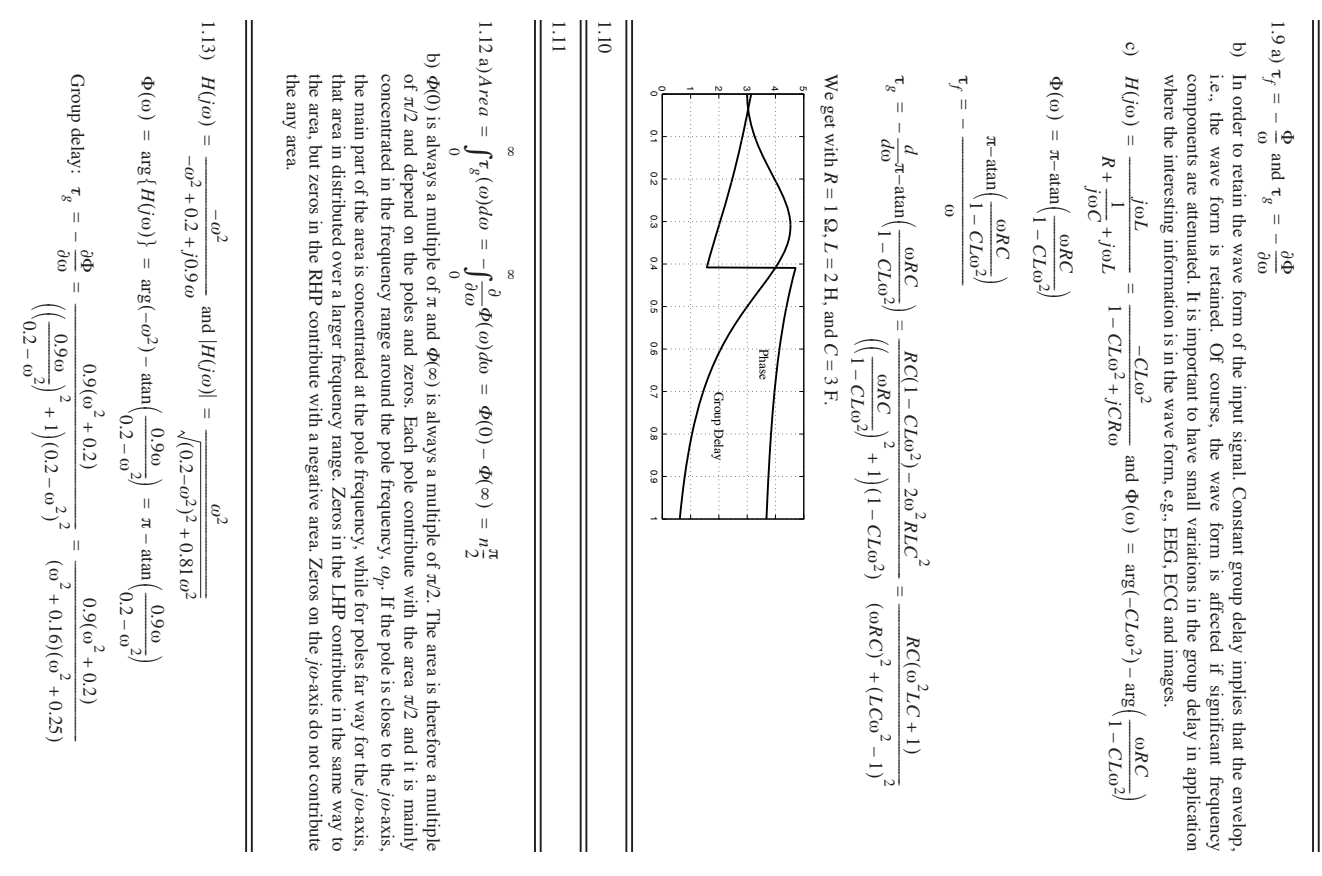

4

ى

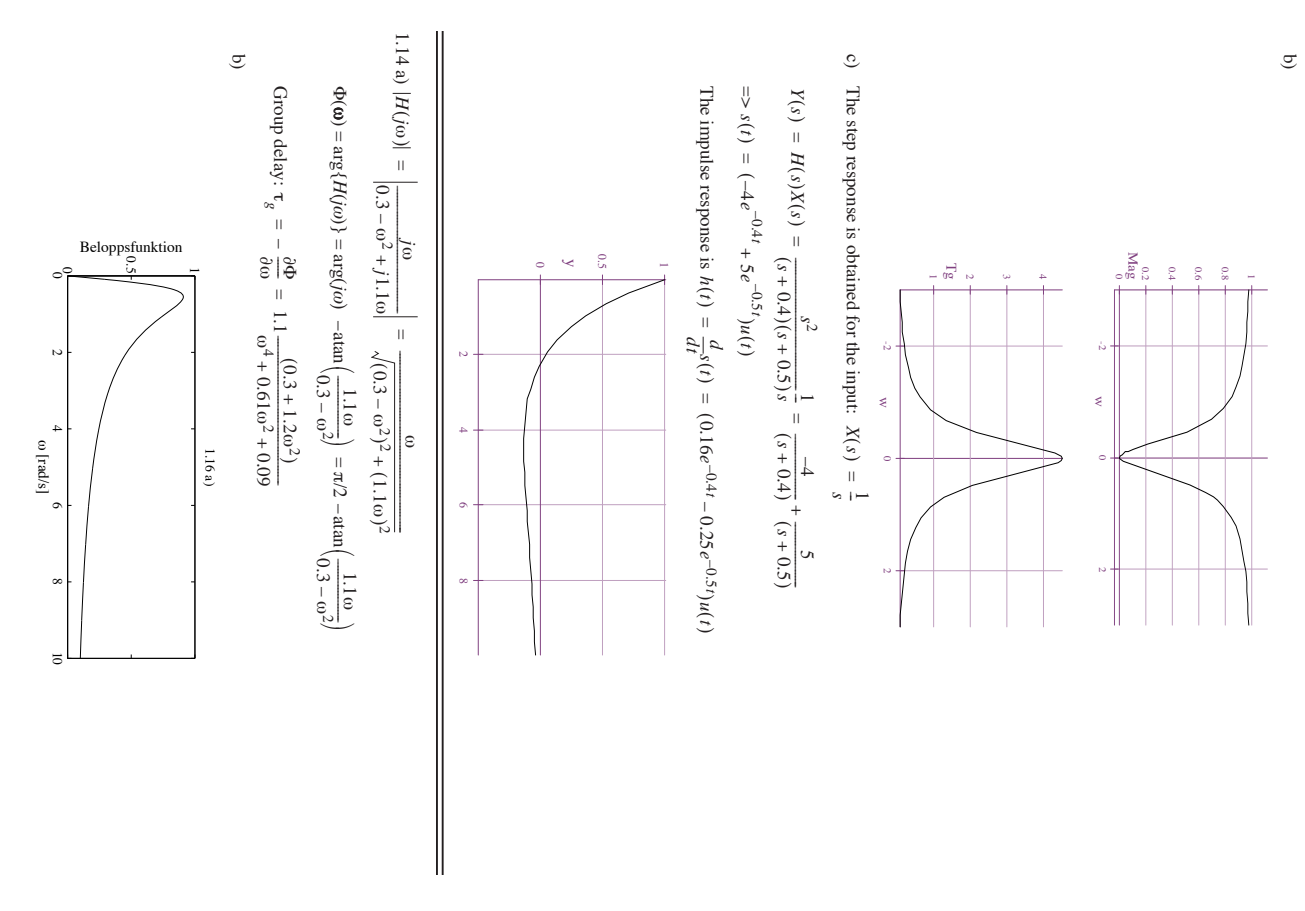

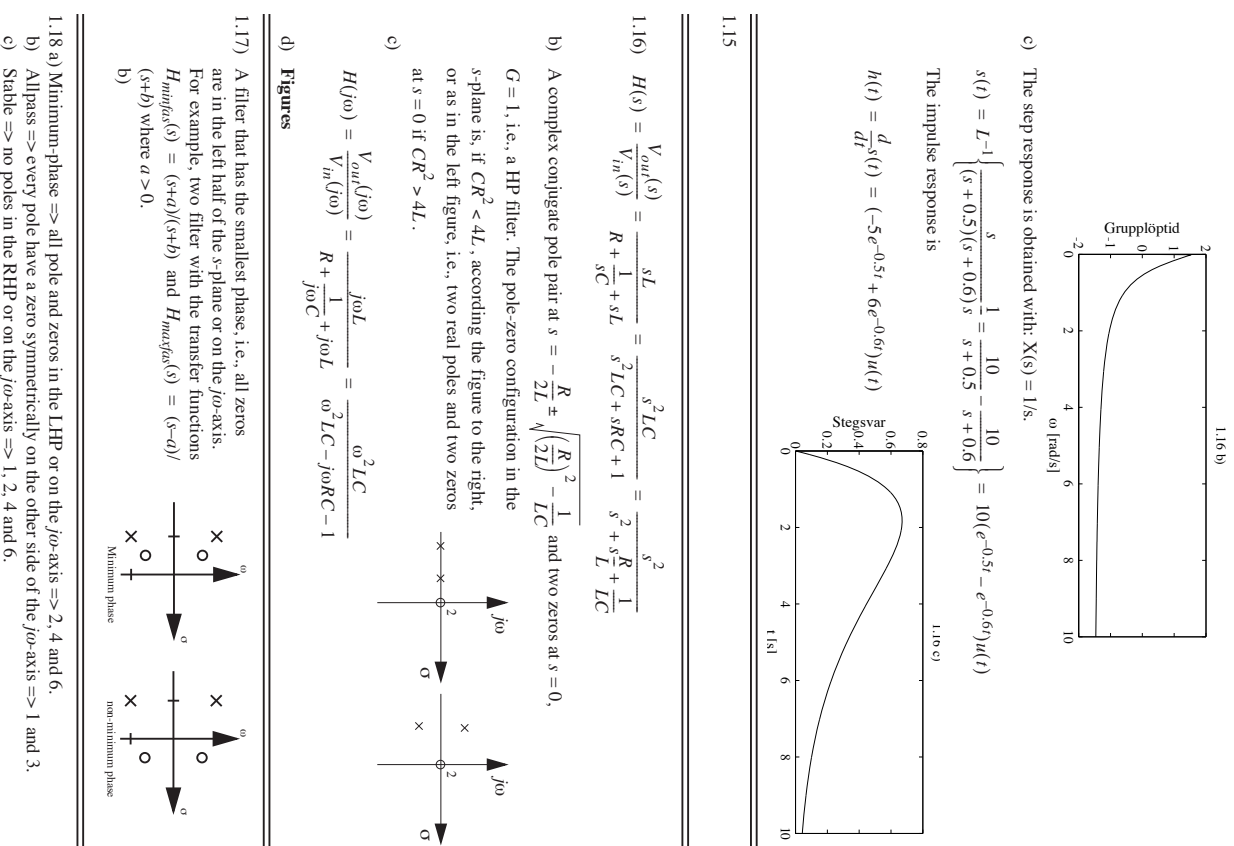

Stable => no poles in the RHP or on the  $j\omega$ -axis  $\Rightarrow$  1, 2, 4 and 6. U)

6

 $\bigg\}$ 1.19 $\circ$ b) e)d) a) Correct the group delay of a filter with the desired magnitude function but with too large Allpass filter *H <sup>s</sup>*( )  $\arg\{H(j\omega)\}$  $H(j\omega)$  = 1  $$ *s*2 *s*2  $+ 2s + 2$ 2*s* – 2*s*  $= \tan(\frac{-2\omega}{2-\omega^2}) - \tan(\frac{2\omega}{2-\omega^2}) = -2 \tan(\frac{2\omega}{2-\omega^2})$  $=$   $arg(-\omega^2 - 2j\omega + 2) - arg(-\omega^2 + 2j\omega + 2)$  $_5^+$  $\tan\left(\frac{-2\omega}{2-\omega^2}\right)$  $arg(-\omega^2 - 2j\omega + 2)$  $(-\omega^2 - 2j\omega + 2)$ ∣<br>ຂ  $\sim$ 2– ω <sup>2</sup>*j*ω –  $- \aran \left( \frac{2\omega}{2 - \omega^2} \right)$  $(-\omega^2 + 2j\omega + 2j\omega)$ ၊<br>ဧ 2– <sup>2</sup>*j*ω  $\frac{2\omega}{2}$  $\overline{\phantom{a}}$ 

variation in the group delay.

1.20

II

 $\overline{a}$ 

 $\mathbb{I}$